#### CSE 167:Introduction to Computer GraphicsLecture #16: Procedural Modeling

Jürgen P. Schulze, Ph.D. University of California, San DiegoFall Quarter 2013

#### Announcements

- $\blacktriangleright$  Reduced office hours today and tomorrow
- Upcoming deadline: blog, submit by sending URL to me by Sunday, December 1st
- $\blacktriangleright$  Two more blogs due before demonstration day
- $\blacktriangleright$  Next Tuesday:
	- $\blacktriangleright$  Returning midterm exams
	- **Presentation of midterm solutions**

#### Lecture Overview

- $\blacktriangleright$  Procedural Modeling
	- ▶ Concepts
	- Algorithms

## 3D Modeling

- ▶ Creating 3D objects/scenes and defining their appearance (texture, etc.)
- ▶ So far we created
	- **Triangle meshes**
	- ▶ Bezier patches
- $\blacktriangleright$  Interactive modeling
	- $\blacktriangleright$  Place vertices, control points manually
- $\blacktriangleright$  For realistic scenes, need extremely complex models containing millions or billions of primitives
- $\blacktriangleright$  Modeling everything manually is extremely tedious

## Alternatives

## $\blacktriangleright$  Data-driven modeling

- Scan model geometry from real world examples
- ▶ Use laser scanners or similar devices
- $\blacktriangleright$  Use photographs as textures
- ▶ Archives of 3D models

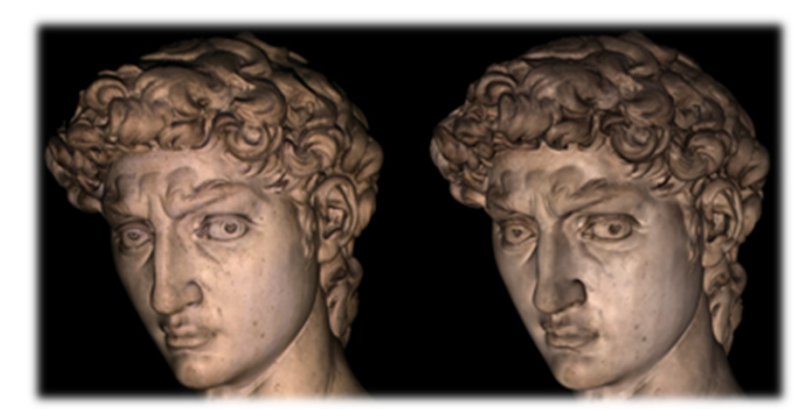

Photograph Rendering

[Levoy et al.]

- http://www-graphics.stanford.edu/data/3Dscanrep/
- $\blacktriangleright$  Reader for PLY point file format: http://w3.impa.br/~diego/software/rply/
- $\blacktriangleright$  Procedural modeling
	- Construct 3D models and/or textures algorithmically

## Procedural Modeling

- ▶ Wide variety of techniques for algorithmic model creation
- ▶ Used to create models too complex (or tedious)to build manually
	- $\blacktriangleright$ Terrain, clouds
	- $\blacktriangleright$ Plants, ecosystems
	- ▶ Buildings, cities

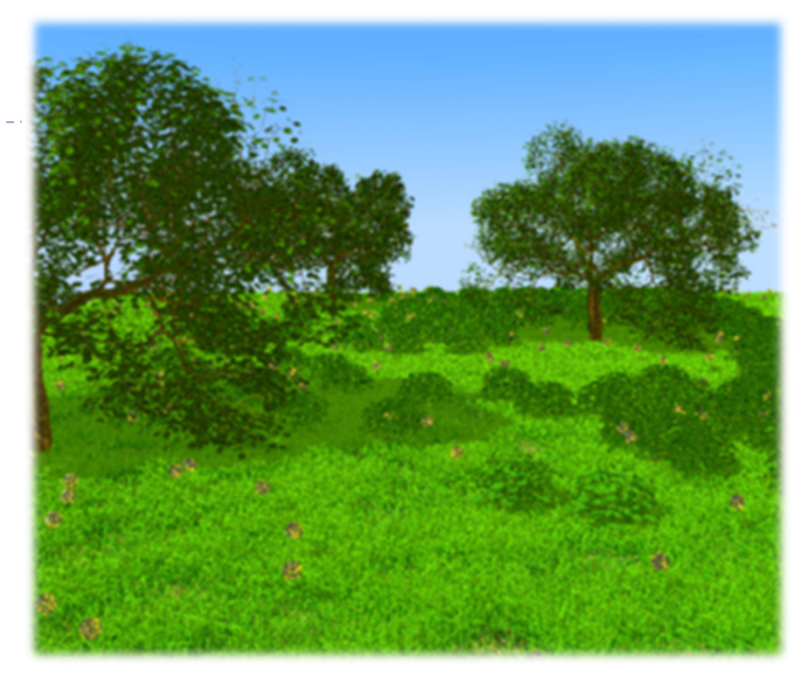

[Deussen et al.]

- Usually defined by a small set of data, or rules, that describes the overall properties of the model
	- $\blacktriangleright$  $\blacktriangleright$  Tree defined by branching properties and leaf shapes
- $\blacktriangleright$  Model is constructed by an algorithm
	- Often includes randomness to add variety $\blacktriangleright$
	- $\blacktriangleright$ E.g., a single tree pattern can be used to model an entire forest

## Randomness

- Use some sort of randomness to make models more interesting, natural, less uniform
- **Pseudorandom number generation algorithms** 
	- ▶ Produce a sequence of (apparently) random numbers based on some initial seed value
- Pseudorandom sequences are repeatable, as one can always reset the sequence
	- ▶ E.g., if a tree is built using pseudorandom numbers, then the entire tree can be rebuilt by resetting the seed value
	- If the seed value is changed, a different sequence of numbers will be generated, resulting in a (slightly) different tree

#### Recursion

- $\blacktriangleright$  Repeatedly apply the same operation (set of operations) to an object
- Generate self-similar objects: fractals
	- Objects which look similar when viewed at different scales
- $\blacktriangleright$  For example, the shape of a coastline may appear as a jagged line on a map
	- As we zoom in, we see that there is more and more detail at finer scales
	- We always see a jagged line no matter how close we look at the coastline

#### Lecture Overview

- $\blacktriangleright$  Procedural Modeling
	- ▶ Concepts
	- $\blacktriangleright$  Algorithms

## Height Fields

- $\blacktriangleright$  Landscapes are often constructed as height fields
- $\blacktriangleright$  Regular grid on the ground plane
- Store a height value at each point
- Can store large terrain in memory
	- $\blacktriangleright$  No need to store all grid coordinates: inherent connectivity
- $\blacktriangleright$  Shape terrain by operations that modify the height at each grid point
- Can generate height from grey scale values
	- Allows using image processing tools to create terrain height
	- $\blacktriangleright\Rightarrow$  Extra credit in Homework Assignment #2

#### Fractals

▶ Fractal:

Fragmented geometric shape which can be split into parts, each of which is (at least approximately) a smaller size copy of the whole

- $\blacktriangleright$  Self-similarity
- Demo: Mandelbrot Set http://www.scale18.com/canvas2.html

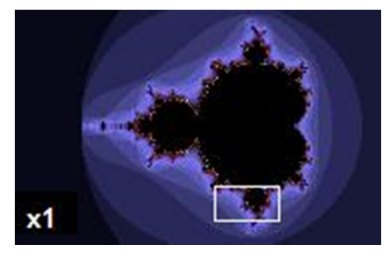

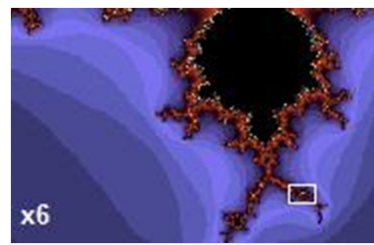

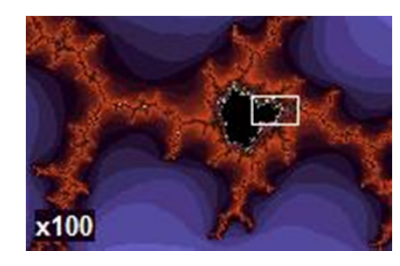

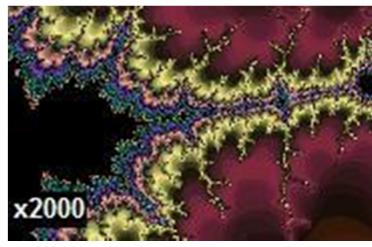

From Wikipedia

#### Video

- 3D Mandelbrot Zoom
	- http://www.youtube.com/watch?v=0clz6WLfWaY

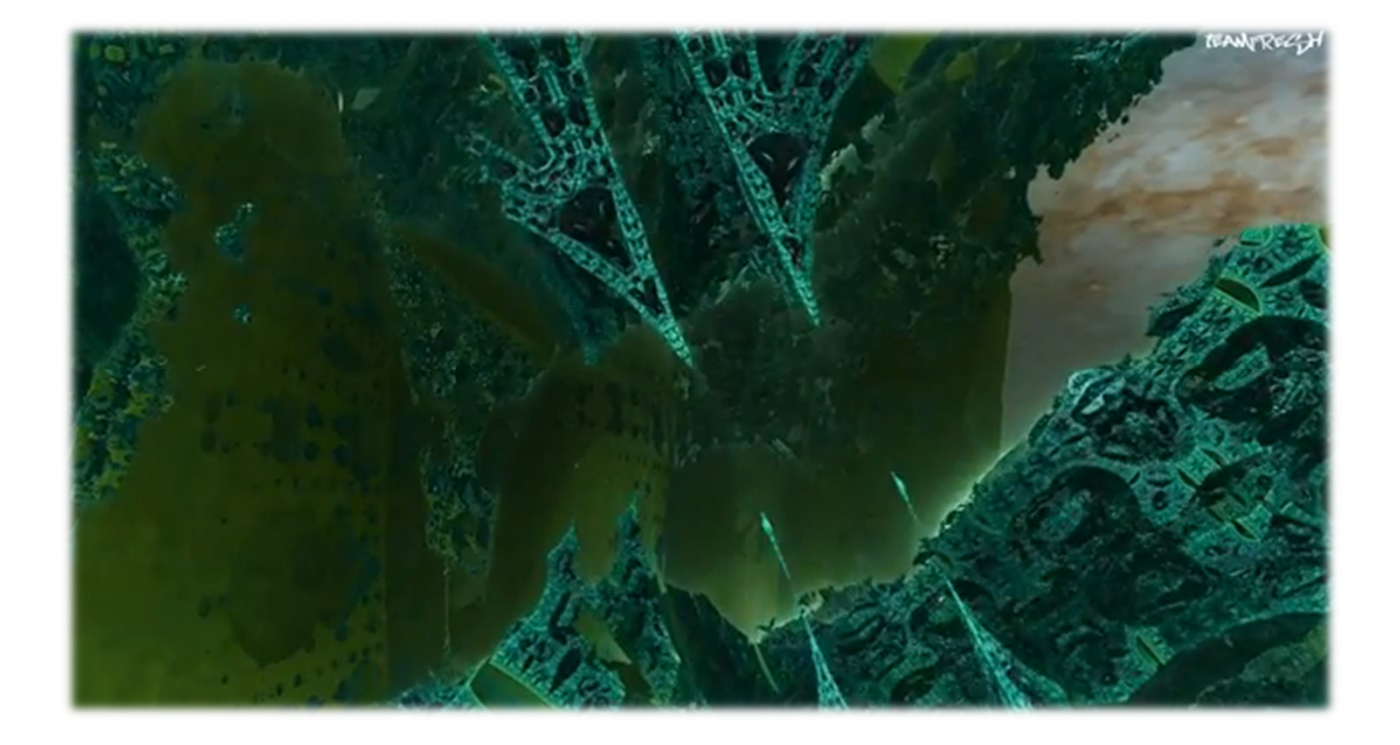

## Fractal Landscapes

{

{

} }

Random midpoint displacement algorithm (one-dimensional)

Start with single horizontal line segment.Repeat for sufficiently large number of times

Repeat over each line segment in scene

Find midpoint of line segment.Displace midpoint in Y by random amount. Reduce range for random numbers.

 $\blacktriangleright$  Similar for triangles, quadrilaterals

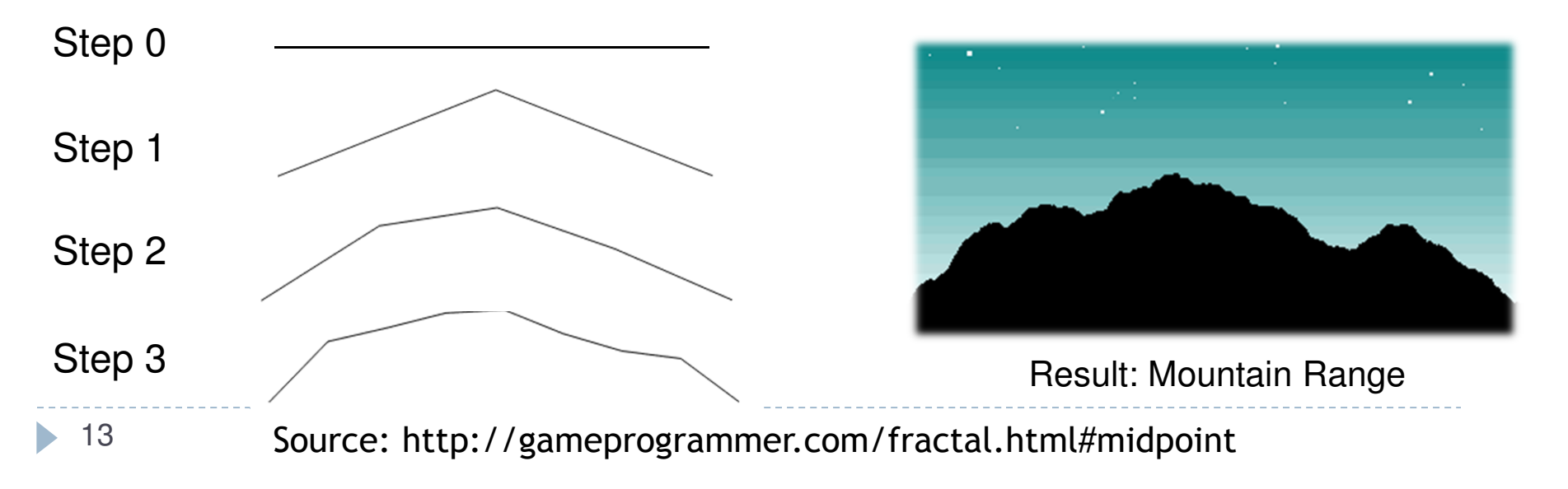

## Fractal Landscapes

- Add textures, material properties; use nice rendering algorithm
- Example: Terragen Classic (free software)<br>http://www.planetside.co.uk/terragen/

http://www.planetside.co.uk/terragen/

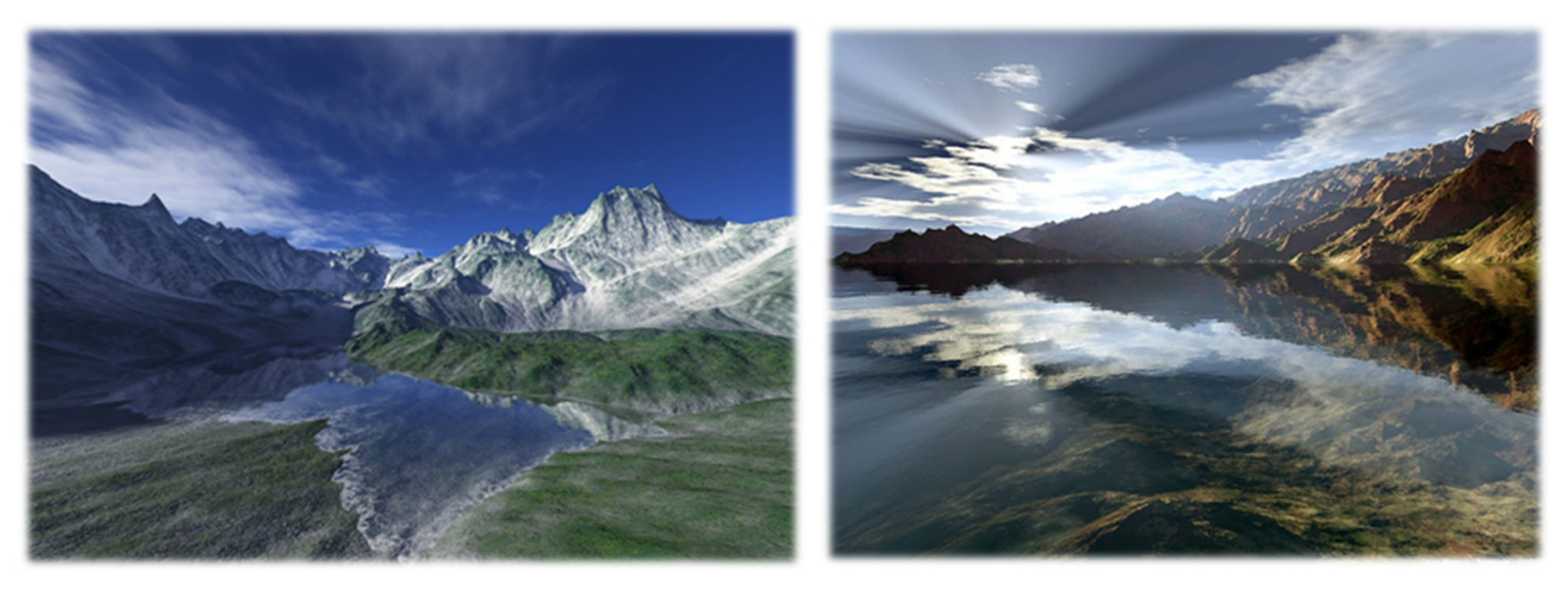

[http://www.planetside.co.uk/gallery/f/tg09]

## L-Systems

- ▶ Developed by biologist Aristid Lindenmayer in 1968<br>To study growth patterns of algae to study growth patterns of algae
- Defined by grammar

$$
\mathbf{G} = \{V, S, \omega, P\}
$$

- $V =$  alphabet, set of symbols that can be replaced (variables)
- *<sup>S</sup>* = set of symbols that remain fixed (constants)
- $\omega$  = string of symbols defining initial state
- $\blacktriangleright$  *P* = production rules
- Stochastic L-system
	- If there is more than one production rule for a symbol, randomly choose one

# Turtle Interpretation for L-Systems

- Origin: functional programming language Logo
	- $\blacktriangleright$  . Dialect of Lisp
	- **Designed for education: drove a mechanical turtle as an output device**  $\blacktriangleright$
- $\blacktriangleright$  Turtle interpretation of strings
	- State of turtle defined by  $(x, y, \alpha)$  for position and heading
	- $\blacktriangleright$  $\blacktriangleright$  Turtle moves by step size  $d$  and angle increment  $\delta$
- $\blacktriangleright$  Sample Grammar
	- F: move forward a step of length dNew turtle state:  $(x',y',\alpha)$ 
		- $x'$ =  $x$  + d cos  $\alpha$
		- y'= y + d sin α

A line segment between points  $(x, y)$  and  $(x', y')$  is drawn.

- $\quad$  +:Turn left by angle  $\delta$ . Next state of turtle is  $(x, y, \alpha+\delta)$ Positive orientation of angles is counterclockwise.
- $\blacktriangleright$   $\dashv$ :Turn right by angle  $\delta$ . Next state of turtle is (x, y, α-δ)

## Example: Sierpinski Triangle

- ▶ Variables: A, B
	- Draw forward $\blacktriangleright$
- $\blacktriangleright$  Constants: +, -
	- $\blacktriangleright$  Turn left, right by 60 degrees
- ▶ Start: A
- $\triangleright$  Rules: (A→B-A-B), (B→A+B+A) 2 iterations  $\sqrt{2}$  iterations 6 iterations  $\frac{1}{2}$   $\frac{1}{2}$   $\frac{1}{2}$   $\frac{1}{2}$   $\frac{1}{2}$   $\frac{1}{2}$   $\frac{1}{2}$   $\frac{1}{2}$   $\frac{1}{2}$  9 iterations

## Example: Fern

- $\blacktriangleright$  Variables:  $\rm X, \, F$ 
	- $\blacktriangleright$  X: no drawing operation
	- ▶ F: move forward
- Constants: +, −
	- ▶ Turn left, right
- ▶ Start: X
- ▶ Rules:

 $(X \rightarrow F-[[X]+X]+F[+FX]-X), (F \rightarrow FF)$ 

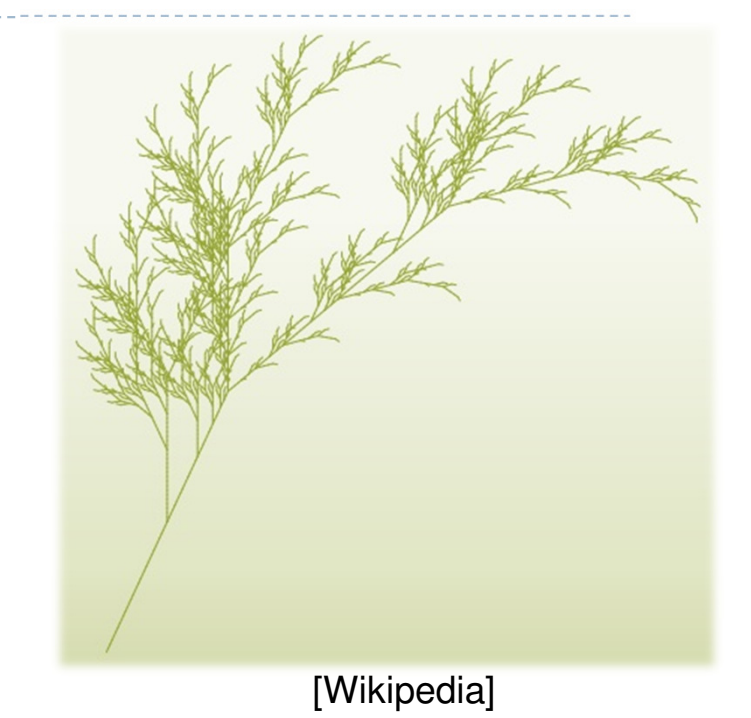

## Fractal Trees

- Recursive generation of trees in 3D http://web.comhem.se/solgrop/3dtree.htm
- $\blacktriangleright$  Model trunk and branches as cylinders
- $\blacktriangleright$ Change color from brown to green at certain level of recursion

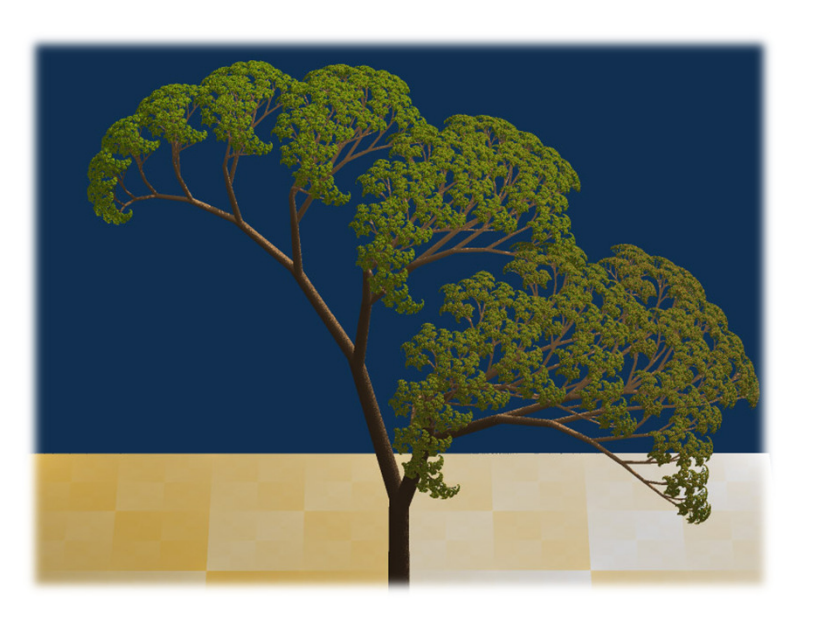

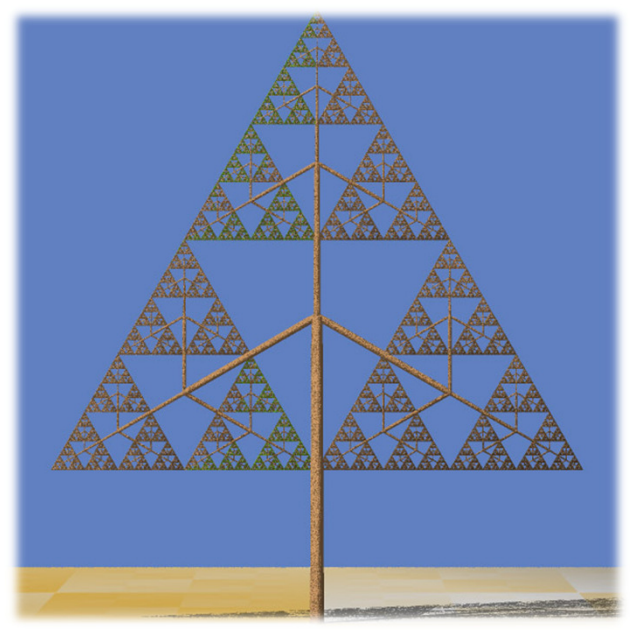

Dragon Curve Tree Sierpinski Tree

## Algorithmic Beauty of Plants

- Book "The Algorithmic Beauty of Plants" by PrzemyslawPrusinkiewicz and Aristid Lindenmayer, <sup>2004</sup>
- ▶ On-Line at: http://algorithmicbotany.org/papers/#abop

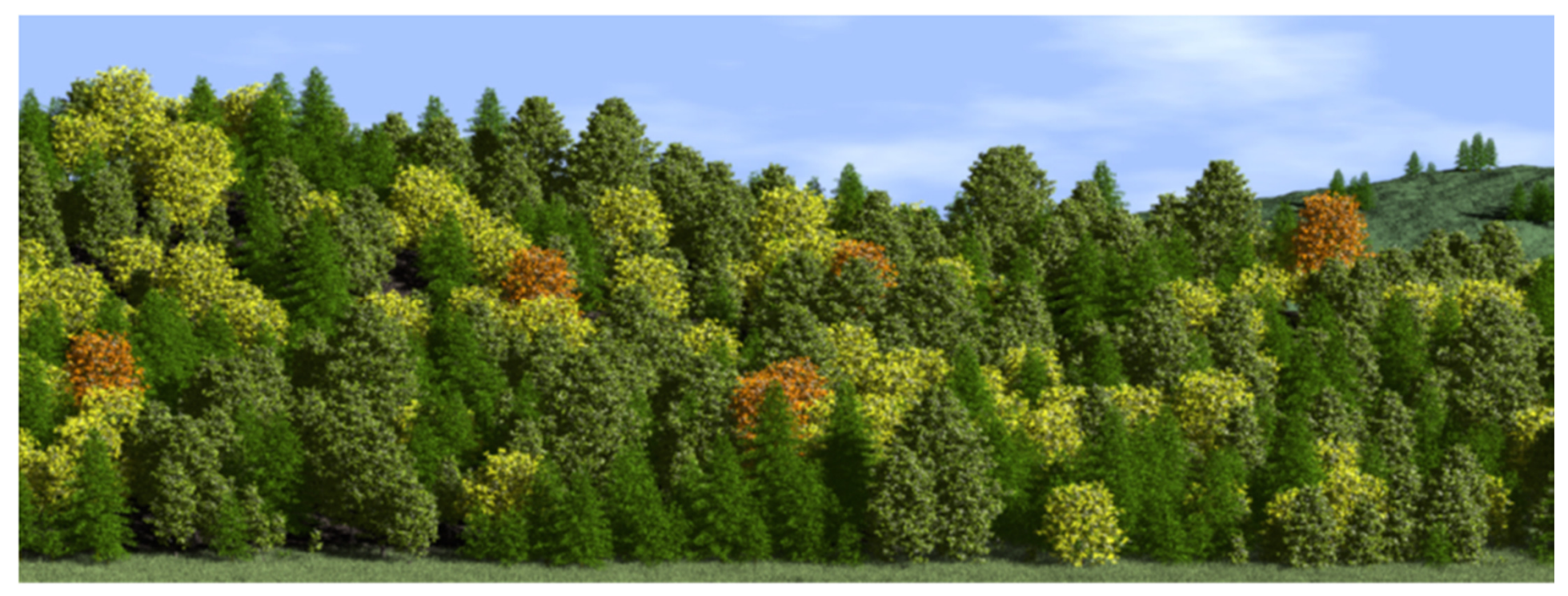

[Prusinkiewicz, http://algorithmicbotany.org/papers/positional.sig2001.pdf]20

## Buildings, Cities: CityEngine

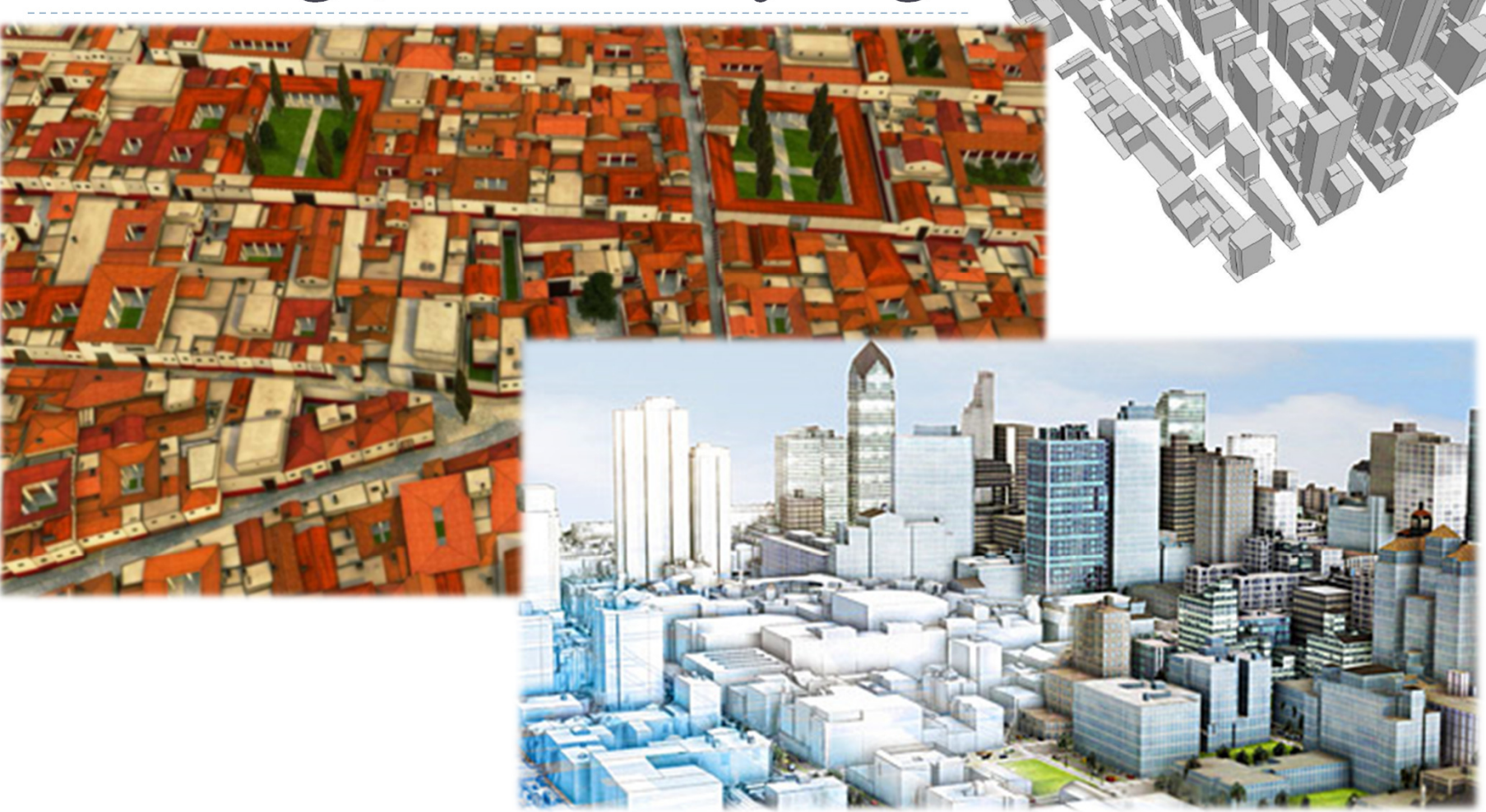

http://www.esri.com/software/cityengine/

## CityEngine: Pipeline

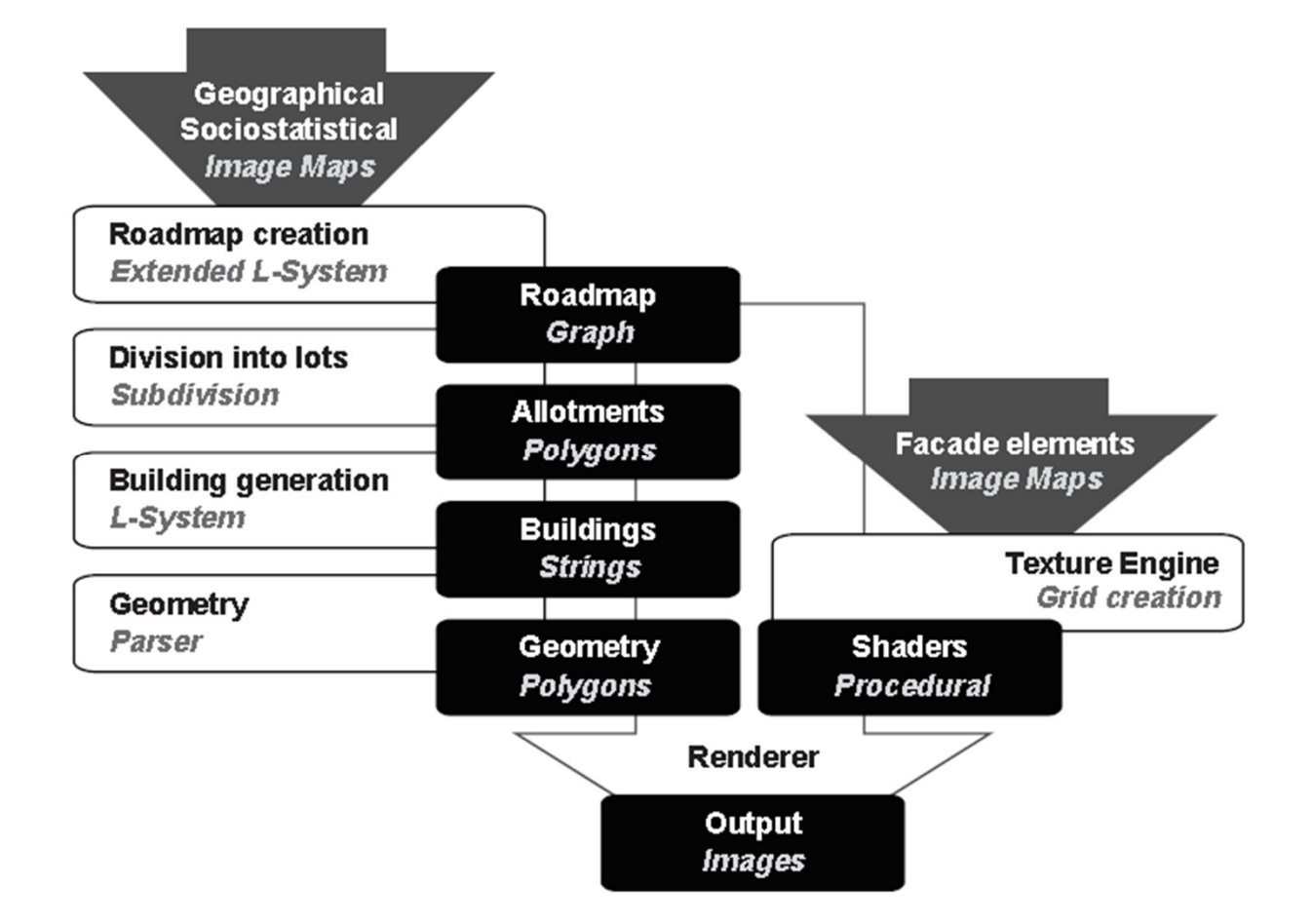

Parish, Mueller: "Procedural Modeling of Cities", ACM Siggraph 2001

22

## Shape Grammar

#### ▶ Shape Rules

**Defines how an existing shape can be transformed** 

#### Generation Engine

 $\blacktriangleright$  Performs the transformations

#### Working Area

▶ Displays created geometry

# Example:Coca-Cola Bottle

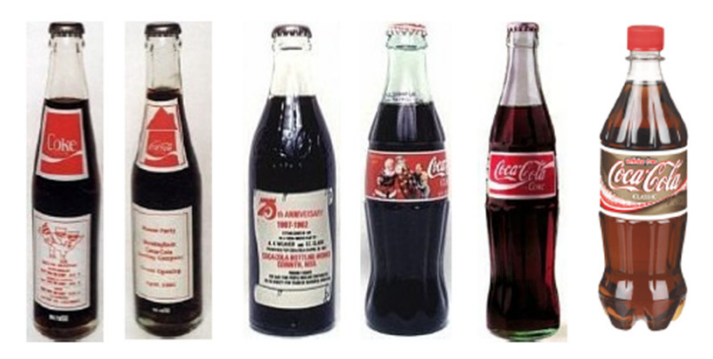

#### Evolution of Coca-Cola bottles

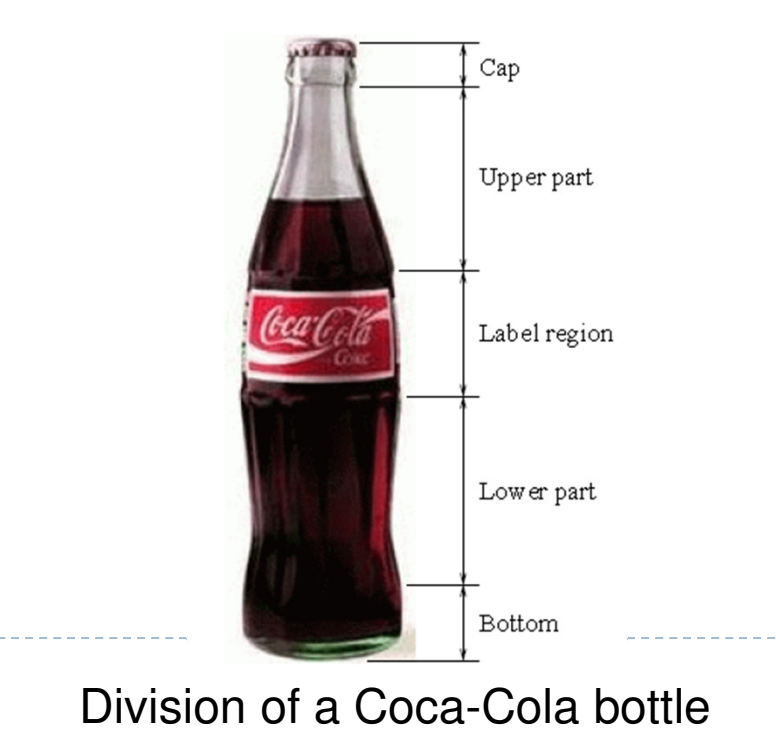

▶ 24

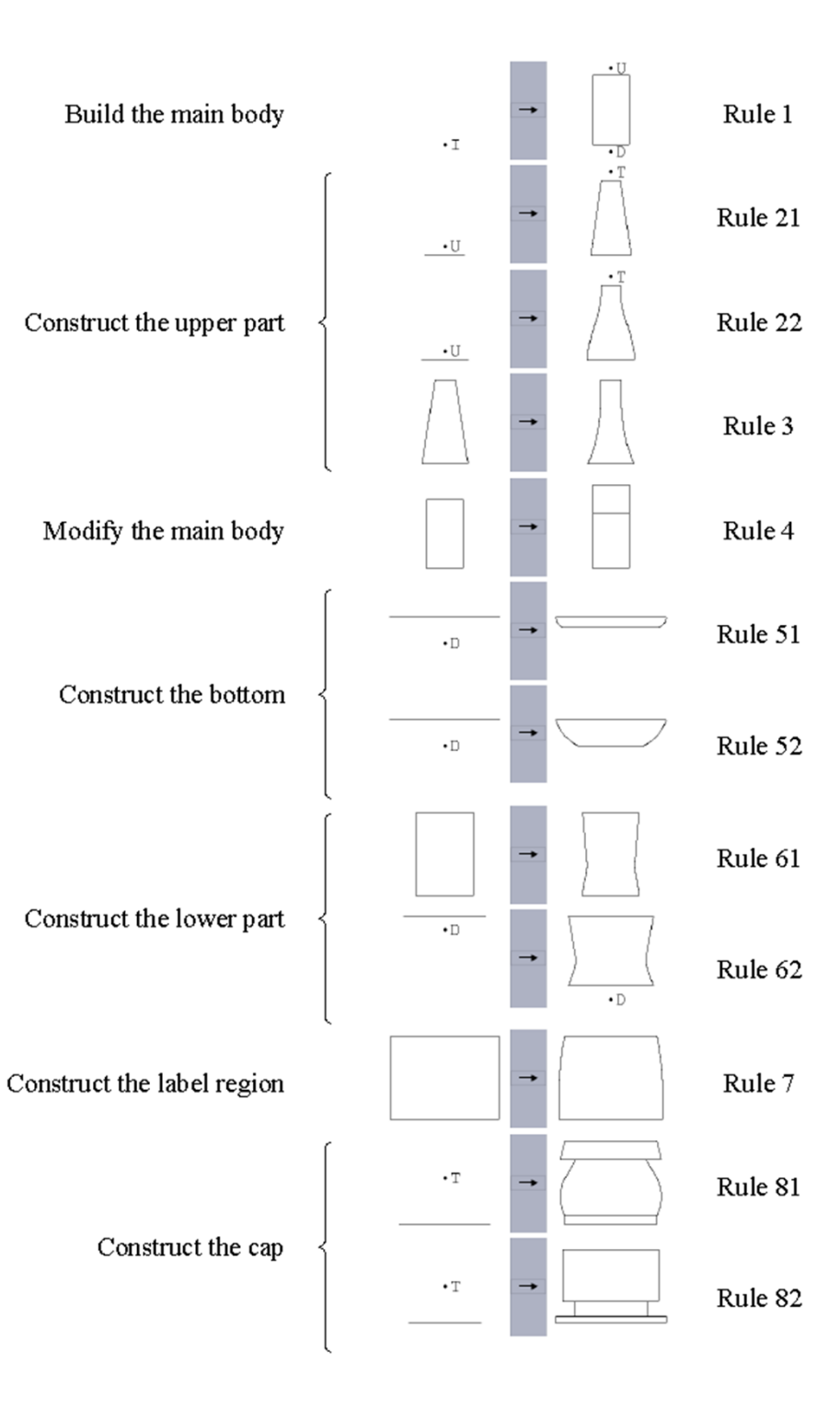

Shape Computation Example

 $\blacktriangleright$  Shape computation for two existing Coca-Cola bottles

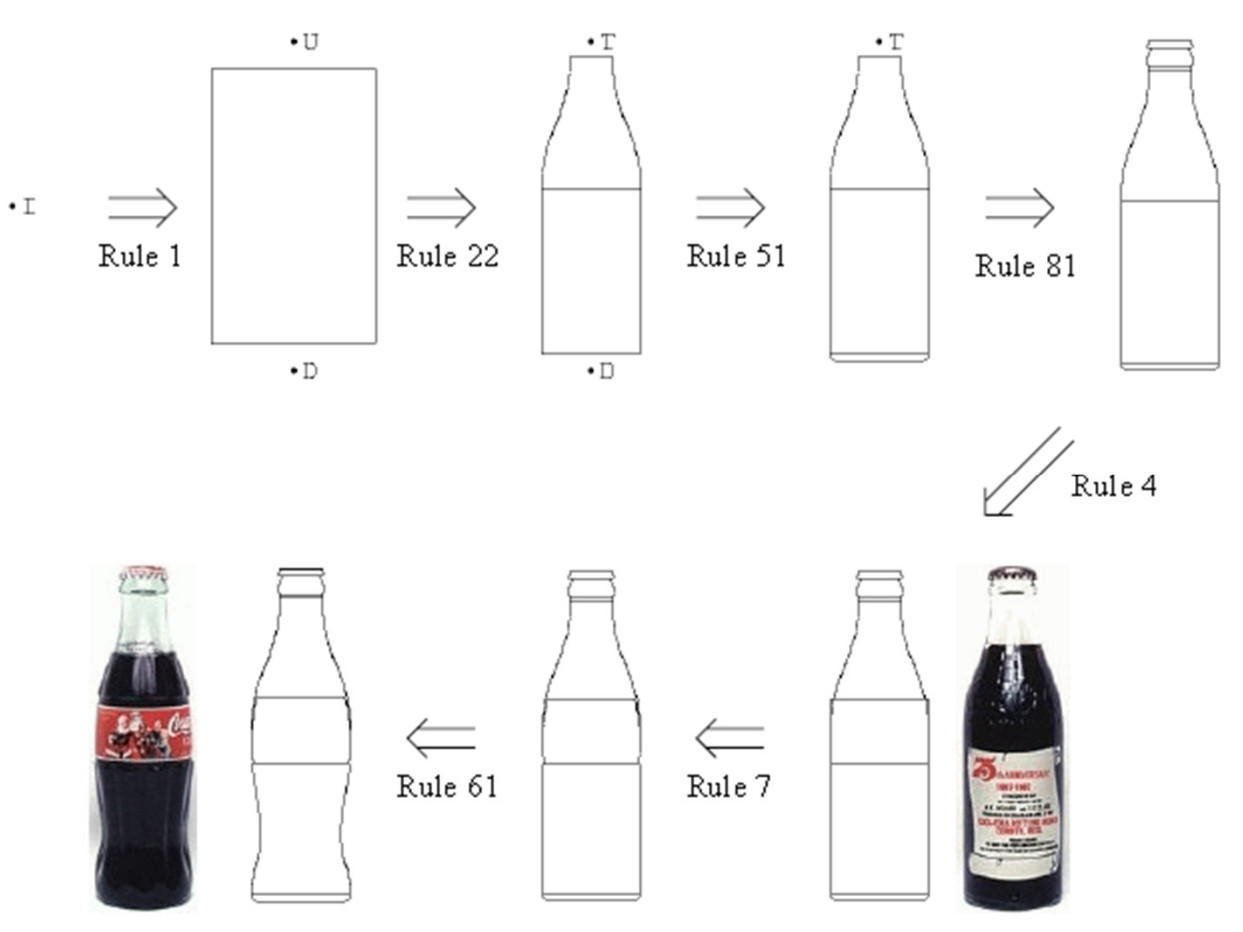

▶ 25 Source: Chau et al.: "Evaluation of a 3D Shape GrammarImplementation", Design Computing and Cognition'04, pp. 357-376

## Demonstration: Procedural Buildings

- Demo fr-041: debris by Farbrausch, 2007
- $\blacktriangleright$ http://www.youtube.com/watch?v=wqu\_IpkOYBg&hd=1
- $\blacktriangleright$ Single, 177 KB EXE file!
- $\begin{array}{c} \hline \end{array}$ http://www.farbrausch.de/

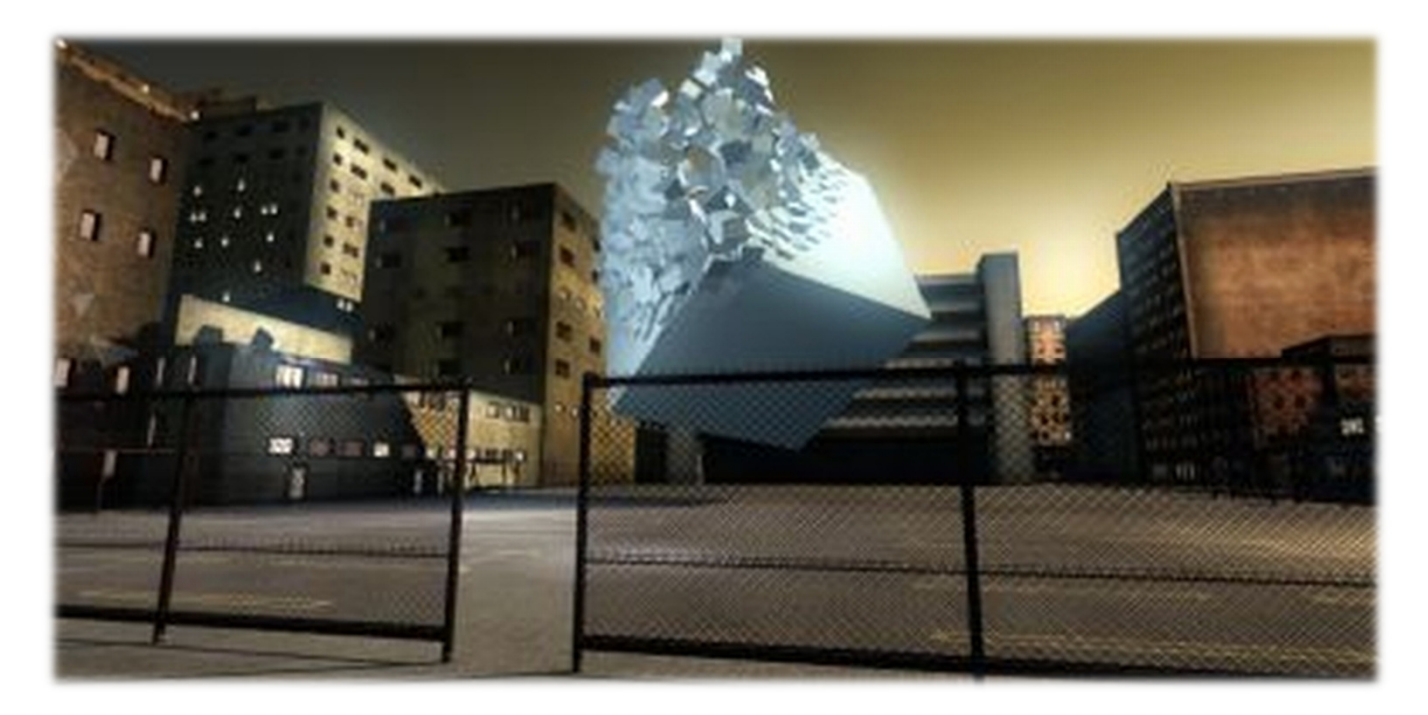

#### Lecture Overview

- Particle Systems
- ▶ Collision Detection

## Particle Systems

#### Used for:

- $\blacktriangleright$  Fire/sparks
- Rain/snow
- ▶ Water spray
- ▶ Explosions
- Galaxies

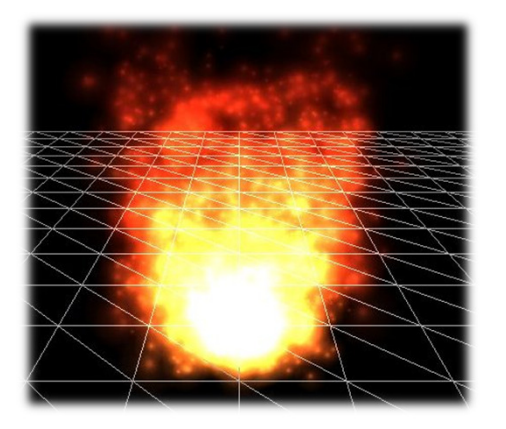

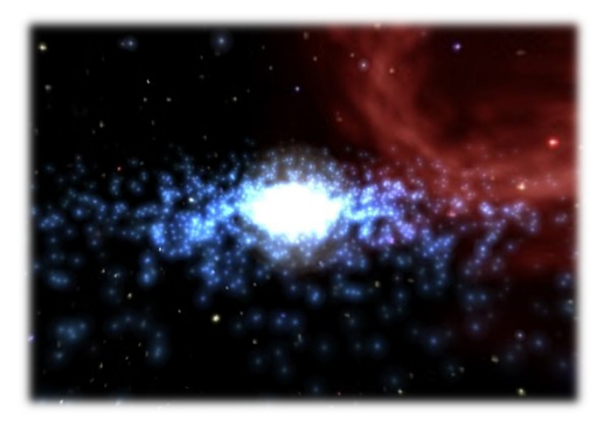

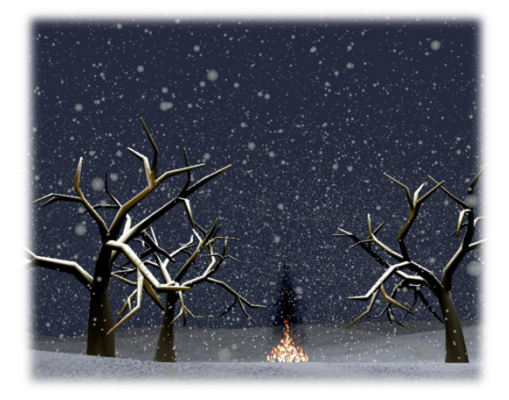

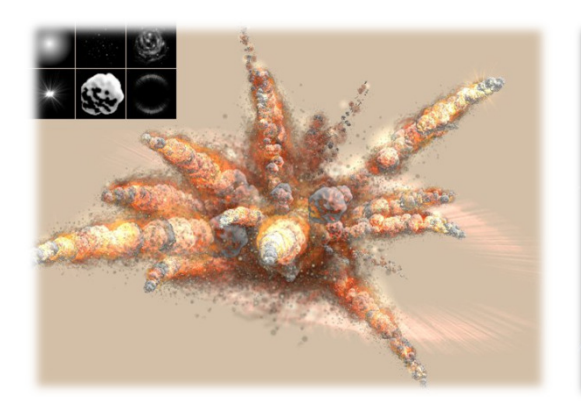

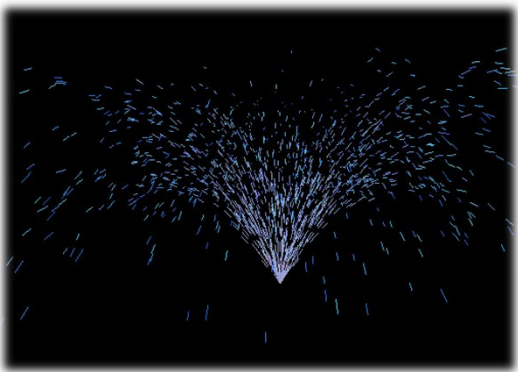

## Internal Representation

- $\blacktriangleright$  Particle system is collection of a number of individual elements (particles)
	- $\blacktriangleright$  Controls a set of particles which act autonomously but share some common attributes
- Particle Emitter: Source of all new particles
	- $\blacktriangleright$ 3D point
	- $\blacktriangleright$ Polygon mesh: particles' initial velocity vector is normal to surface

#### $\blacktriangleright$ Particle attributes:

- position (3D)
- $\blacktriangleright$ velocity (vector: speed and direction)
- $\blacktriangleright$ color + opacity
- $\blacktriangleright$ lifetime
- size
- $\blacktriangleright$ shape
- ▶ weight

## Dynamic Updates

- $\blacktriangleright$  Particles change position and/or attributes with time
- $\begin{array}{c} \hline \end{array}$ Initial particle attributes often created with random numbers
- $\blacktriangleright$  Frame update:
	- $\blacktriangleright$  Parameters: simulation of particles, can include collisions with geometry
		- $\blacktriangleright$ Forces (gravity, wind, etc) accelerate a particle
		- $\blacktriangleright$ Acceleration changes velocity
		- $\blacktriangleright$ Velocity changes position
	- Rendering: display as
		- $\blacktriangleright$ OpenGL points
		- $\blacktriangleright$ (Textured) billboarded quads
		- $\blacktriangleright$ Point sprites

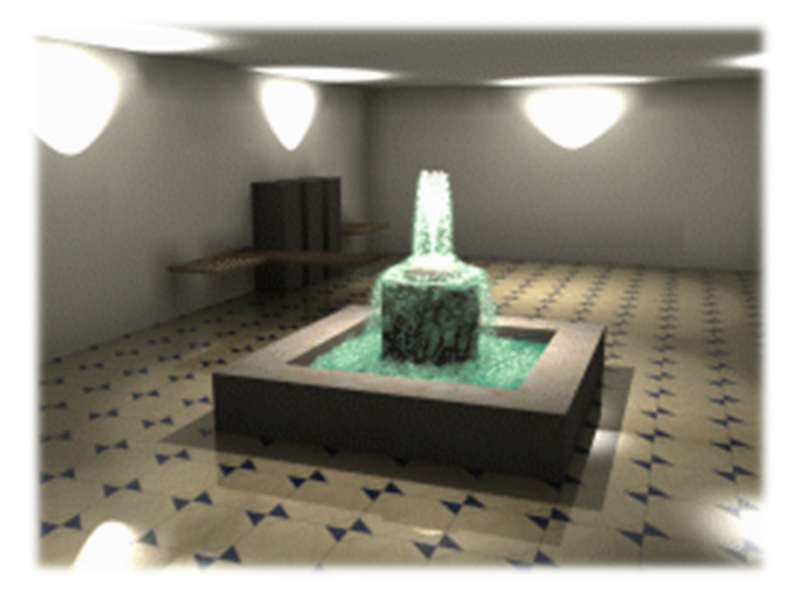

Source: http://www.particlesystems.org/

## Point Sprite

- $\blacktriangleright$  Screen-aligned element of variable size
- $\blacktriangleright$  Defined by single point
- Sample code:

```
glTexEnvf(GL_POINT_SPRITE, GL_COORD_REPLACE, GL_TRUE);glEnable(GL_POINT_SPRITE);glBegin(GL_POINTS);
```

```
glVertex3f(position.x, position.y, position.z);
```

```
glEnd();
```

```
glDisable(GL_POINT_SPRITE);
```
#### Demo

#### Source:

http://www.particlesystems.org/Distrib/Particle221Demos.zip

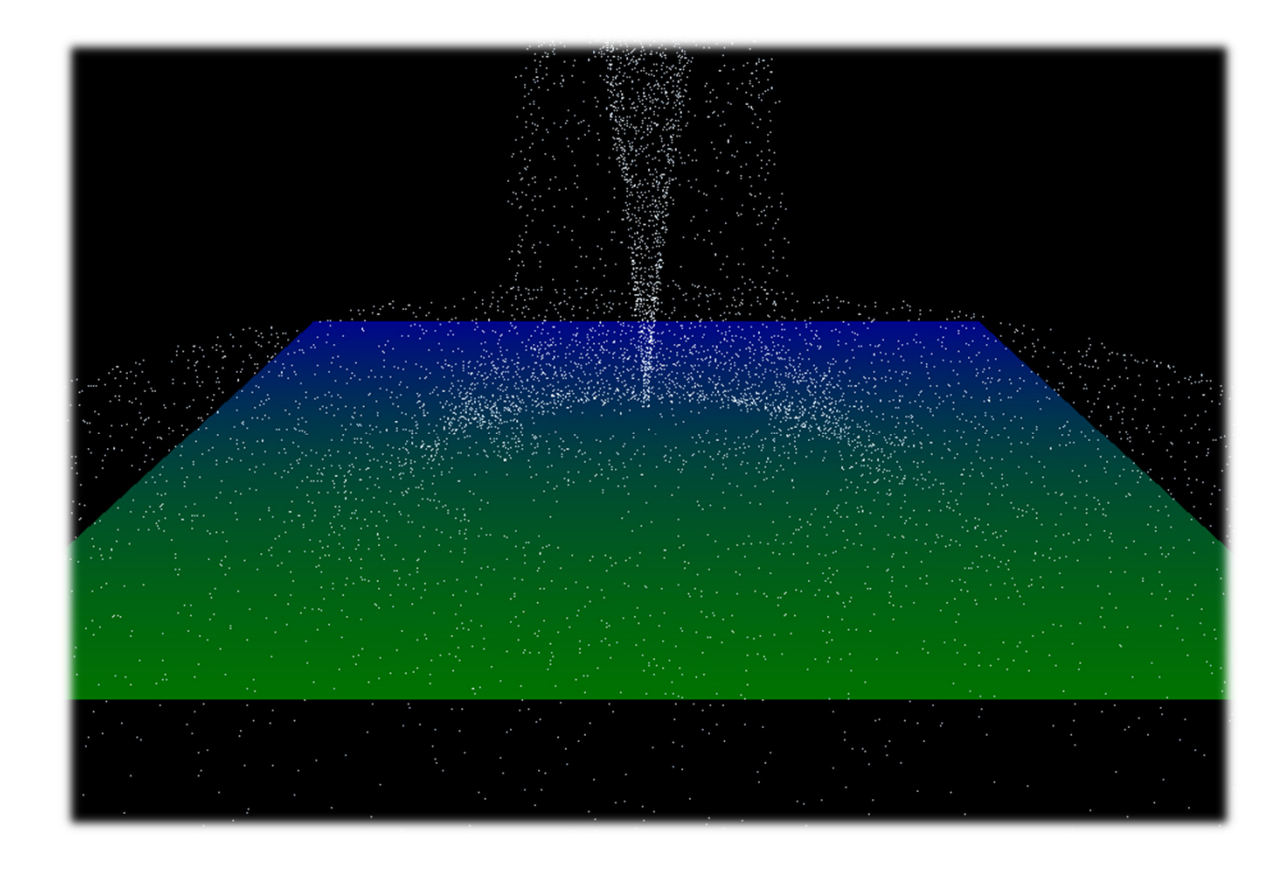

## References

- $\blacktriangleright$  Free particle systems API (not for final project):
	- $\blacktriangleright$ http://particlesystems.org/
- $\blacktriangleright$  On-line tutorial:
	- http://www.naturewizard.com/tutorial08.html
- $\blacktriangleright$  Initial scientific paper:
	- $\blacktriangleright$  Reeves: "Particle Systems - A Technique for Modeling a Class of Fuzzy Objects", ACM Transactions on Graphics (TOG) Volume 2 Issue 2, April 1983
- Article with source code:
	- Jeff Lander: "The Ocean Spray in Your Face", Game Developer, July 1998, http://www.darwin3d.com/gamedev/articles/col0798.pdf
- $\blacktriangleright$  John Van Der Burg: "Building an Advanced Particle System", Gamasutra, June 2000
	- $\blacktriangleright$  http://www.gamasutra.com/view/feature/3157/building\_an\_advanced\_particle\_.php

#### Lecture Overview

- Particle Systems
- ▶ Collision Detection

## Collision Detection

#### Goals:

- Physically correct simulation of collision of objects
	- $\blacktriangleright$  Not covered here
- ▶ Determine if two objects intersect
- Slow calculation because of exponential growth  $O(n^2)$ :
	- $\blacktriangleright$  # collision tests = n\*(n-1)/2

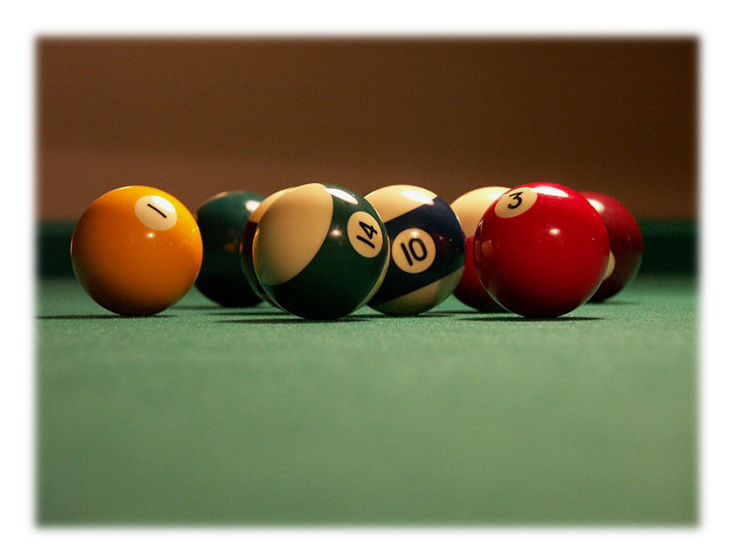

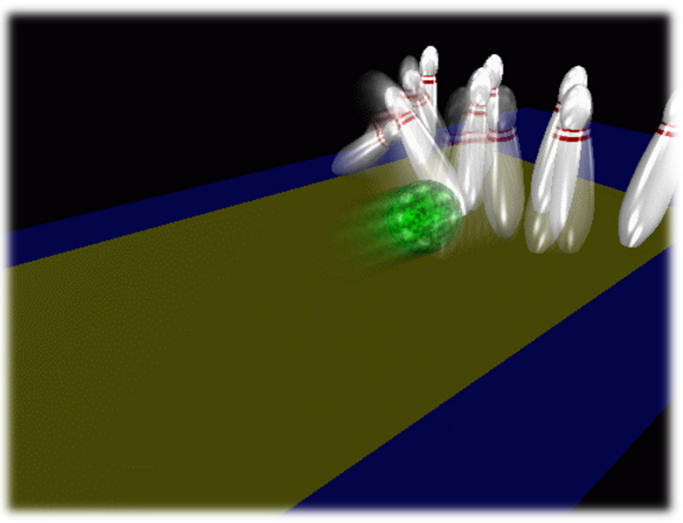

## Intersection Testing

- ▶ Purpose:
	- $\blacktriangleright$  Keep moving objects on the ground
	- $\blacktriangleright$  Keep moving objects from going through walls, each other, etc.
- Goal:
	- $\blacktriangleright$  $\blacktriangleright$  Believable system, does not have to be physically correct
- $\blacktriangleright$  Priority:
	- $\blacktriangleright$ Computationally inexpensive
- Typical approach:
	- $\blacktriangleright$  Spatial partitioning
	- $\blacktriangleright$  Object simplified for collision detection by one or a few
		- b. Points
		- k. Spheres
		- Axis aligned bounding box (AABB)
	- Pairwise checks between points/spheres/AABBs and static geometry

## Sweep and Prune Algorithm

- ▶ Sorts bounding boxes
- $\blacktriangleright$  Not intuitively obvious how to sort bounding boxes in 3-space
- Dimension reduction approach:
	- Project each 3-dimensional bounding box onto the x,y and z axes
	- $\blacktriangleright$  Find overlaps in 1D: a pair of bounding boxes can overlap if and only if their intervals overlap in all three dimensions
		- Construct 3 lists, one for each dimension
		- $\blacktriangleright$ Each list contains start/end point of intervals corresponding to that dimension
		- $\blacktriangleright$ By sorting these lists, we can determine which intervals overlap
		- $\blacktriangleright$  Reduce sorting time by keeping sorted lists from previous frame, changing only the interval endpoints
- Alternative: project bounding boxes onto coordinate axis planes and look for overlaps in 2D

# Collision Map (CM)

- ▶ 2D map with information about where objects can go and what happens when they go there
- ▶ Colors indicate different types of locations
- $\blacktriangleright$  Map can be computed from 3D model, or hand drawn with paint program
- $\blacktriangleright$  Granularity: defines how much area (in object space) one CM pixel represents

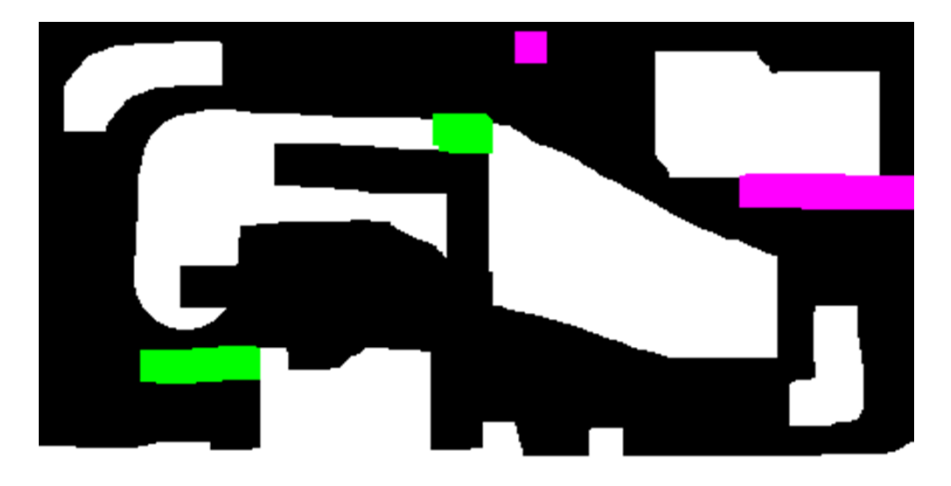

#### References

**Incremental Collision Detection** for Polygonal Models

> Madhav K. Ponamgi Jonathan D. Cohen Ming C. Lin **Dinesh Manocha**

- ▶ I-Collide:
	- Interactive and exact collision detection library for large environments composed of convex polyhedra
	- http://gamma.cs.unc.edu/I-COLLIDE/

#### ▶ OZ Collide:

- Fast, complete and free collision detection library in C++
- ▶ Based on AABB tree
- http://www.tsarevitch.org/ozcollide/